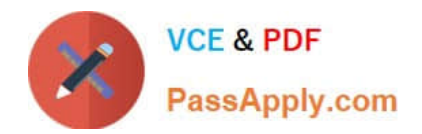

# **1Z0-1067-22Q&As**

Oracle Cloud Infrastructure 2022 Cloud Operations Professional

# **Pass Oracle 1Z0-1067-22 Exam with 100% Guarantee**

Free Download Real Questions & Answers **PDF** and **VCE** file from:

**https://www.passapply.com/1z0-1067-22.html**

100% Passing Guarantee 100% Money Back Assurance

Following Questions and Answers are all new published by Oracle Official Exam Center

**C** Instant Download After Purchase **83 100% Money Back Guarantee** 365 Days Free Update

800,000+ Satisfied Customers

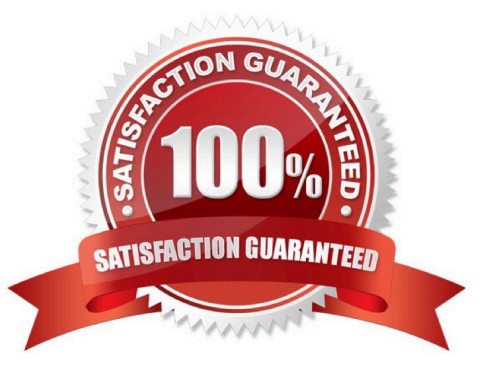

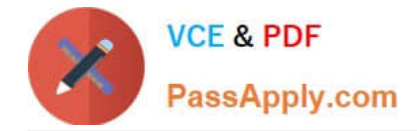

# **QUESTION 1**

You have a 750 MIB file in an Oracle Cloud Infrastructure (OCI) Object Storage bucket. You want to download the file in multiple parts to speed up the download using the OCI CLI. You also want to configure each part size to be 128 MIB.

Which is the correct OCI CLI command for this operation? (Choose the best answer.)

A. oci os object get –ns my–namespace –bn my–bucket ––name my–large–object ––multipart–download– threshold 750 ––parallel–download–count 128

B. oci os object download –ns my–namespace –bn my–bucket ––name my–large–object ––multipart– download–threshold 750 ––parallel–download–count 128

C. oci os object download –ns my–namespace –bn my–bucket ––name my–large–object ––resume–put ––multipart–download–threshold 500 ––part–size 128

D. oci os object get –ns my–namespace –bn my–bucket ––name my–large–object ––multipart–download– threshold 500 ––part–size 128

Correct Answer: D

Reference: https://docs.oracle.com/en-us/iaas/Content/API/SDKDocs/cliusing.htm

#### **QUESTION 2**

Which statement about Oracle Cloud Infrastructure paravirtualized block volume attachments is TRUE? (Choose the best answer.)

A. Paravirtualized volumes may reduce the maximum IOPS performance for larger block volumes.

B. Paravirtualized is required to manage iSCSI configuration for virtual machine instances.

C. Paravirtualized volumes become immediately available on bare metal compute instances.

D. Paravirtualization utilizes the internal storage stack of compute instance OS and network hardware virtualization to access block volumes.

Correct Answer: A

Reference: https://blogs.oracle.com/cloud-infrastructure/paravirtualized-block-volume-attachments-for-vms

### **QUESTION 3**

You have been asked to review a network design for Oracle Cloud Infrastructure (OCI) by a major client. The client\\'s IT team needs to provision two Virtual Cloud Networks (VCNs) for a major application. The application uses a large number of virtual machine instances. Additionally, in the future, a VCN peering will be required to allow connectivity between the VCNs.

Which of the following are valid IP ranges to consider? (Choose the best answer.)

A. 10.0.0.0/30 and 192.168.0.0/30

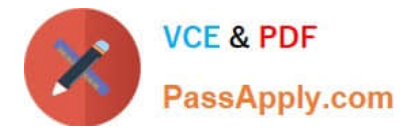

- B. 10.0.0.0/8 and 11.0.0.0/8
- C. 10.0.8.0/21 and 10.0.16.0/22
- D. 10.0.0.0/16 and 10.0.64.0/24

Correct Answer: D

Reference: https://blogs.oracle.com/developers/setting-up-a-virtual-cloud-network-vcn-in-oracle-cloudinfrastructure

# **QUESTION 4**

You have the following compartment structure within your company\\'s Oracle Cloud Infrastructure (OCI) tenancy:

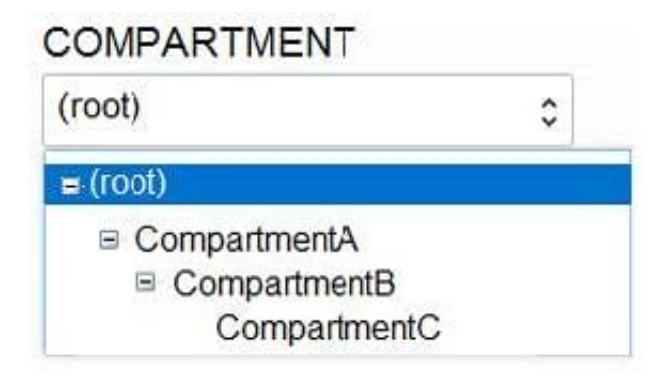

You want to create a policy in the root compartment to allow SystemAdmins to manage VCNs only in CompartmentC.

Which policy is correct? (Choose the best answer.)

A. Allow group SystemAdmins to manage virtual-network-family in compartment CompartmentB:CompartmentC

B. Allow group SystemAdmins to manage virtual-network-family in compartment Root

C. Allow group SystemAdmins to manage virtual-network-family in compartment CompartmentA:CompartmentB:CompartmentC

D. Allow group SystemAdmins to manage virtual-network-family in compartment CompartmentC

Correct Answer: D

Reference: https://docs.oracle.com/en-us/iaas/Content/Identity/Concepts/policies.htm

#### **QUESTION 5**

You have a group pf developers who launch multiple VM.Standard2.2 compute instances every day into the compartment Dev. As a result, your OCI tenancy quickly hit the service limit for this shape. Other groups can no longer create new instances using VM.Standard2.2 shape.

Because of this, your company has issued a new mandate that the Dev compartment must include a quota to allow for use of only 20 VM.Standard2.2 shapes per Availability Domain. Your solution should not affect any other compartment in the tenancy.

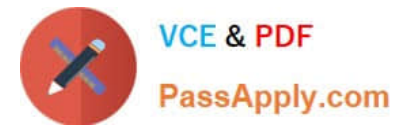

Which quota statement should be used to implement this new requirement? (Choose the best answer.)

- A. set compute quota vm-standard2–2count to 10 in compartment dev where request.region = usphoenix–1
- B. set compute quota vm-standard2–2–count to 20 in compartment dev
- C. zero compute quotas in tenancy set compute quota vm–standard2–2–count to 20 in compartment dev
- D. zero compute quotas in tenancy set compute quota vm–standard2–2–count to 20 in tenancy dev

Correct Answer: A

[1Z0-1067-22 PDF Dumps](https://www.passapply.com/1z0-1067-22.html) [1Z0-1067-22 VCE Dumps](https://www.passapply.com/1z0-1067-22.html) [1Z0-1067-22 Practice Test](https://www.passapply.com/1z0-1067-22.html)